## Yevmiye Bilgi Değişikliği

Yevmiye Bilgi Değişikliği, Muhasebe Bölümünde, "İşlemler/Muhasebe Modülü" menüsünün altında yer alır. Yevmiye Bilgi Değişikliği, belli bir aya kadar olan yevmiyelerin çekildiği durumlarda, programın kullanılmaya başlandığı aydan itibaren, yevmiye çekimlerinin sağlıklı yapılması için, kalınan son yevmiye bilgilerinin işlenmesini sağlayan bölümdür. Muhasebe Modülünün normal çalışma şekline geçtikten sonra bu bölümün kullanılmasına gerek yoktur. Yevmiye çekimleri tamamlandıkça, ilgili alanlar program tarafından otomatik olarak oluşturulur. Resmi defter çekimi sırasında herhangi bir kesilme olduğunda, son çekilen fişle ilgili bilgiler program tarafından oluşturulur ve çekim kaldığı yerden devam eder.

Kullanıcının bu bölüme müdahale etmesi sakıncalı olabilir.

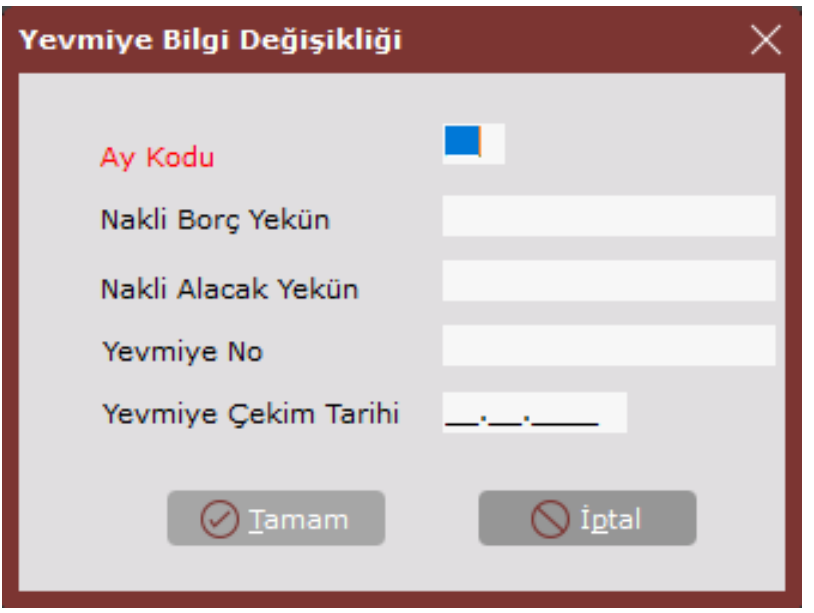

Yevmiye Bilgi Değişikliği ekranında yer alan alanlar ve içerdiği bilgiler şunlardır:

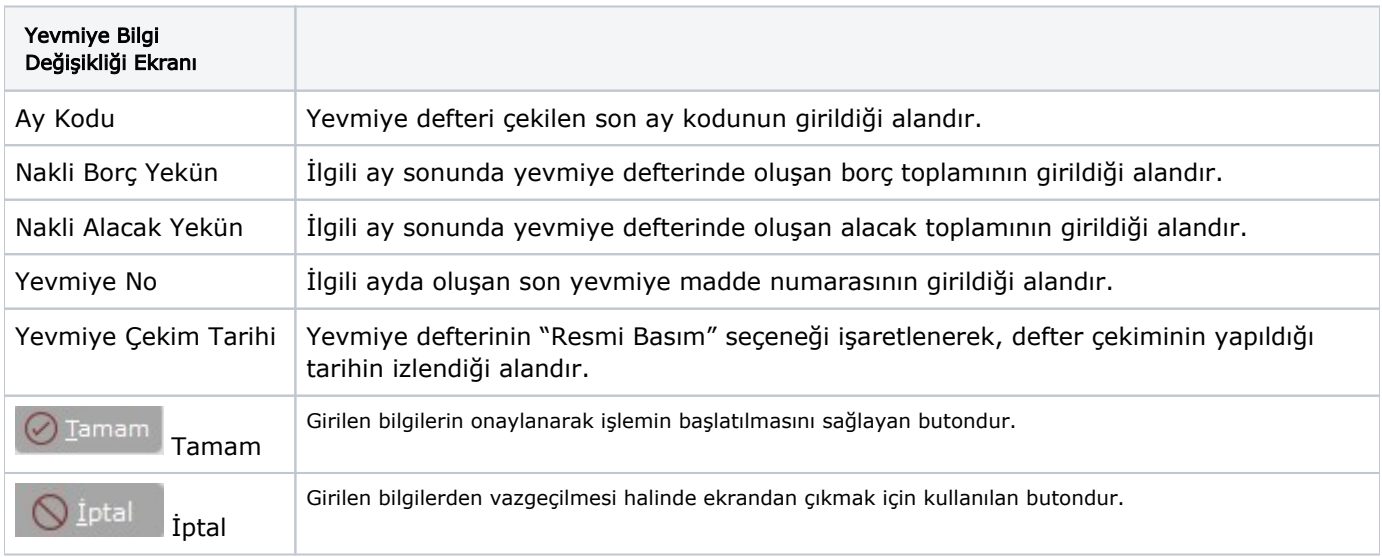